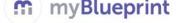

### **GRADE 7 YEAR AT A GLANCE**

#### **Getting Started:**

- 1. Have students visit <u>www.myBlueprint.ca</u>, and enter their email and password to log in.
  - **Forgotten password?** Students can reset their passwords by clicking on the 'Forgot your password?' link in the green Existing User box.
  - **Forgotten email?** As a teacher/counsellor, you can reset your students' emails and passwords in your Student Manager or My Classes.

| STUDENT ACTIVITY                                                                                                    | RESOURCES                                                                                                    |
|----------------------------------------------------------------------------------------------------|----------------------------------------------------------------------------------------------------|
|                                                                                                    |                                                                                                    |
| <ul> <li>ACTIVITY: Learning Styles Assessment</li> <li>Select Portfolios from the tab menu in the home section.</li> <li>Add a new portfolio (+ Add Portfolio) titled 'About Me Portfolio'. This portfolio will allow you to showcase your interests, passions, goals, and career interests.</li> <li>Select Who Am I from the navigation menu on the left hand side of your screen. Then select the tab Surveys.</li> <li>Complete the Learning Styles survey to receive your results</li> <li>Review the Study Tips for your Learning Style (s) and try one out this month!</li> <li>Add your Learning Style to your About Me Portfolio</li> <li>Write a brief reflection (Did you learn something new about yourself? Do you agree or disagree? Why or why not?)</li> </ul> | Lesson Plans:<br>- <u>myBlueprint</u><br>Learning Styles<br><u>Activity</u><br>- <u>Multiple</u><br><u>Intelligences</u><br>- <u>How to Study</u>                                                                                                    |
| <ul> <li>ACTIVITY: Create 2 Custom Boxes In Portfolios <ol> <li>Select Home from the navigation</li> <li>menu on the left hand side of your screen. Then</li> <li>select the tab Portfolios. Click on your About Me</li> <li>portfolio.</li> <li>Add 2 custom boxes titled "WHO AM</li> <li>I?" and upload a picture or video of something</li> <li>that best describes who you are / what makes</li> <li>you happy / what is your passion?</li> <li>Add a title and a description.</li> <li>Add a reflection (why did you choose</li> <li>to share this? Why is it important to you?)</li> </ol> </li> </ul>                                                                                                    | - <u>Who am I?</u><br>- <u>My Life Map</u>                                                                                                    |
|                                                                                                    | <ol> <li>Select Portfolios from the tab menu in the home section.</li> <li>Add a new portfolio (+ Add Portfolio) titled 'About Me Portfolio'. This portfolio will allow you to showcase your interests, passions, goals, and career interests.</li> <li>Select Who Am I from the navigation menu on the left hand side of your screen. Then select the tab Surveys.</li> <li>Complete the Learning Styles survey to receive your results</li> <li>Review the Study Tips for your Learning Style (s) and try one out this month!</li> <li>Add your Learning Style to your About Me Portfolio</li> <li>Write a brief reflection (Did you learn something new about yourself? Do you agree or disagree? Why or why not?)</li> <li>ACTIVITY: Create 2 Custom Boxes In Portfolios         <ol> <li>Select Home from the navigation menu on the left hand side of your screen. Then select the tab Portfolios.</li> <li>Add 2 custom boxes titled "WHO AM I?" and upload a picture or video of something that best describes who you are / what makes you happy / what is your passion?</li> <li>Add a reflection (why did you choose</li> </ol> </li> </ol> |

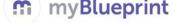

| Learning Goal:                                               | ACTIVITY: Goal Setting                                                                                                    | Lesson Plan:                                                         |
|--------------------------------------------------------------|----------------------------------------------------------------------------------------------------|----------------------------------------------------------------------|
| ✓ to learn more                                              | ** Ideal time is after students have received their                                                                                                    | - Expectations                                                       |
| about creating                                               | progress report                                                                                                    | - Decision Mountain                                                  |
| SMART goals and                                              | 1. Select Home from the navigation menu on the                                                                                                    | - myBlueprint Goal                                                   |
| action plans                                                 | <ul> <li>left hand side of your screen. Then select the tab Goals.</li> <li>2. Add ONE (1) Academic Goal (short term) and include an Action Plan for how you intend to achieve it. This can be around Learning Skills or to improve on a specific subject area.</li> <li>3. Add this academic goal to your About Me Portfolio.</li> <li>4. Add ONE (1) Other Goal (short term) and include</li> </ul> | Setting                                                              |
|                                                              | <ul> <li>an Action Plan for how you intend to achieve it.<br/>This can be about anything else in your life that<br/>you would like to improve on</li> <li>5. Add this goal to your About Me Portfolio.</li> <li>6. Write a brief reflection about why you've set<br/>these goals (What are you trying to achieve?<br/>Why? How does it fit in a bigger plan?)</li> </ul>                              |                                                                      |
| Learning Goal:                                               | ACTIVITY: Create A Custom Box In About Me                                                                                                    | Lesson Plans:                                                        |
| ✓ to learn more                                              | Portfolio                                                                                                    | - How I View Myself                                                  |
| about yourself and                                           | 1. Select Home from the navigation menu on the                                                                                                    | and How Others                                                       |
| the person you                                               | left hand side of your screen. Select the tab                                                                                                    | <u>View Me</u>                                                       |
| want to become -<br>the qualities and<br>positive traits you | <ul> <li>Portfolios. Select your About Me Portfolio.</li> <li>Select Add Box and call it "WHO DO I WANT TO BECOME?" and upload a picture or video of</li> </ul>                                                                                                    | - <u>Leadership and</u><br>Coat of Arms                              |
| want to have                                                 | something that best describes who you want to<br>become – this is not an occupation, but rather a<br>character strength.                                                                                                    | <b>Extension</b> :<br>Students can then<br>identify their top        |
|                                                              | <b>3.</b> Add a title and a description.                                                                                                    | character strengths                                                  |
|                                                              | <b>4.</b> Write a brief <b>reflection</b> about why you chose this picture or video.                                                                                                    | and add this as a Box<br>to their Portfolio and<br>add a Reflection. |
|                                                              | HOMEWORK: Share your portfolio with your parents so they can see what you've done so far.                                                                                                    |                                                                      |

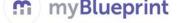

| Learning Goal:                                                                                                    | ACTIVITY: Resumes                                                                                                    | Lesson Plans:                                                                                                    |
|----------------------------------------------------------------------------------------------------|----------------------------------------------------------------------------------------------------|----------------------------------------------------------------------------------------------------|
| ✓ to start tracking<br>experiences, dates<br>and key<br>information                                                                                                    | <ol> <li>Select Work from the navigation menu on the<br/>left hand side of your screen. Select Resumes.</li> <li>Add your Contact information; fill in the<br/>Education section, Extra Curricular activities, and<br/>at least two experiences to the Hobbies and<br/>Interests section.</li> <li>Add any additional experiences that you'd like to<br/>record</li> <li>Add your extra-curricular activities and<br/>hobbies/interests to your About Me Portfolio</li> <li>Write a reflection for each on what these<br/>experiences mean to you (Are they stress-<br/>relievers? What did they teach you?)</li> </ol> | - <u>Building a Resume</u><br>- <u>myBlueprint</u><br><u>Resume Building</u>                                                                                                    |
| November                                                                                                    |                                                                                                    |                                                                                                    |
| <ul> <li>Learning Goal:</li> <li>✓ to practice self-<br/>assessment and<br/>reflection</li> <li>✓ to develop or<br/>improve on time<br/>management and<br/>organization skills</li> </ul> | <ol> <li>ACTIVITY: Review Goal Setting</li> <li>Review goals set in November</li> <li>Check off the completed boxes in your 'tasks' and / or reflect how are they going? Completed?</li> <li>Set one new Short term goal and add one medium term goal that you would like to accomplish before the end of high school</li> <li>Add your goal to your About Me Portfolio and write a brief reflection about why you've set the goal (What are you trying to achieve? Why? How does it fit in a bigger plan?)</li> </ol>                                                                                                  | Lesson Plans:<br>- <u>Time Management</u><br>- <u>What is Stress</u>                                                                                                    |
| Learning Goal:<br>✓ to explore and<br>discover various<br>occupations in the<br>real world                                                                                                | <ol> <li>ACTIVITY: Occupations</li> <li>Select Work from the left hand navigation menu<br/>or your screen. Select Occupations.</li> <li>To get started with Occupations, Enter<br/>Opportunity Name or Keyword and click Search<br/>when you are ready</li> <li>Pick THREE (3) opportunities that interest you<br/>and "favourite" them</li> <li>Add the 3 occupations to your About Me<br/>Portfolio and write a brief reflection for each on<br/>why you chose the occupation</li> </ol>                                                                                                    | Lesson Plan:<br>- myBlueprint<br>Occupation Hunt<br>- Job, Occupation<br>and Career<br>Definitions<br>- Famous Person<br>Interview<br>Extension:<br>Choose ONE (1) of<br>your Occupation<br>choices and find<br>someone in the<br>community that you<br>can interview.<br>Media: Record your<br>interview and share<br>with the class |

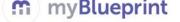

|                                                                                            |                                                                                                    | Writing: Write a                                                                                                    |
|--------------------------------------------------------------------------------------------|----------------------------------------------------------------------------------------------------|----------------------------------------------------------------------------------------------------|
|                                                                                            |                                                                                                    | report on the interview                                                                                                    |
| December                                                                                   |                                                                                                    | Interview                                                                                                    |
| December                                                                                   |                                                                                                    |                                                                                                    |
| Learning Goal:<br>✓ to explore and<br>discover various<br>occupations in the<br>real world | <ol> <li>ACTIVITY: Occupations</li> <li>Select Work from the navigation menu on the<br/>left hand side of your screen. Select Occupations.</li> <li>Enter Opportunity Name or Keyword and click<br/>Search when you are ready.</li> <li>Find 3 Occupations that are not necessarily in<br/>your field of interest but you want to know more</li> </ol>                                                                                                    | Lesson Plan:<br>- <u>Transferrable Skills</u><br>- <u>myBlueprint Skilled</u><br><u>Trades &amp;</u><br><u>Apprenticeship</u><br>Extension: |
|                                                                                            | <ul> <li>about. Click the heart in the right hand corner of the occupations box to add to your favourites.</li> <li>4. Select favourites from the left hand side navigation menu. Choose two occupations that you would like to compare.</li> </ul>                                                                                                    | Ask students to<br>review job postings<br>in each occupation<br>and compare the<br>skills required for<br>each position                     |
|                                                                                            | 5. Compare them by clicking the * menu on the right hand side of the occupation you would like to compare. A drop down menu will appear. Select compare. <i>Repeat this process for the other</i>                                                                                                    | Additional sites to explore:                                                                                                    |
|                                                                                            | occupation you would like to compare.<br>NOTE: At the top of your page you your<br>compared items will appear. Select the blue<br>compare button to view a side-by-side<br>comparison of your selections.                                                                                                    | <u>Career compass</u><br><u>Career Trek</u><br><u>Trade finder</u>                                                                          |
|                                                                                            | <ul> <li>6. Consider and compare the following: <ol> <li>Level of education required</li> <li>Outlook</li> <li>Salary</li> <li>Number of years of post-secondary education (if this applies)</li> <li>Compare Important Skills</li> </ol> </li> <li>7. Add your top 3 occupations to your About Me Depted is and use the reflection have to compare the reflection have to compare the reflection have the reflection have to compare the reflection have to compare the reflection have to compare the reflection have the reflection have the reflection have to compare the reflection have to compare the reflection have the reflection have the r</li></ul> |                                                                                                    |
|                                                                                            | <b>Portfolio</b> and use the reflection box to compare (Pros vs Cons)                                                                                                    |                                                                                                    |
| JANUARY - Course end r                                                                     |                                                                                                    |                                                                                                    |
| Learning Goal:                                                                             | ACTIVITY: Review Goals                                                                                                    | Lesson Plans:                                                                                                    |
| <ul> <li>✓ to practice self-<br/>assessment and<br/>reflection</li> </ul>                  | <ol> <li>1. 1.Ensure all goals created this year<br/>are added to you desired Portfolio(s) (or to your<br/>'About Me' Portfolio).</li> <li>2. Review the goals you created this<br/>year and write a reflection on your<br/>progress/achievement /improvements for each<br/>goal.</li> </ol>                                                                                                    | - <u>Overcoming Life's</u><br><u>Obstacles</u><br>- <u>Oh the Places You'll</u><br><u>Go</u>                                                |

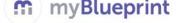

| Learning Goals:                                                                                                    | *CULMINATING ACTIVITY: Portfolios                                                                                                    | Lesson Plans:                                                                                                    |
|----------------------------------------------------------------------------------------------------|----------------------------------------------------------------------------------------------------|----------------------------------------------------------------------------------------------------|
| <ul> <li>✓ to practice self-<br/>assessment and<br/>reflection</li> <li>✓ to be active<br/>participants in</li> </ul> | <ol> <li>Add 2 more custom boxes – upload images or<br/>documents or link videos of something that<br/>happened to you this year that you would like to<br/>share (i.e. field trip, job shadowing, cool project,<br/>etc.)</li> </ol> | <ul> <li><u>Building a Career</u></li> <li><u>Portfolio</u></li> <li><u>myBlueprint</u></li> <li><u>Creating a Portfolio</u></li> </ul> |
| creating their<br>portfolio and<br>showcasing their<br>story                                                          | <ol> <li>Write a reflection about why you wanted to<br/>share this experience</li> <li>Look at your About Me Portfolio and all of the<br/>boxes you've added and ensure each box has a<br/>reflection</li> </ol>                      |                                                                                                    |

### Possible Guiding Reflection Questions:

- What have you learned about yourself?
- How does this change your thinking?
- What skills did you learn you had and how might you use these?